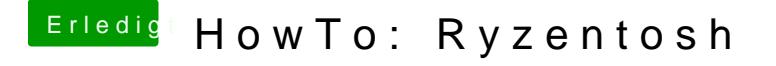

Beitrag von vit9696 vom 4. Mai 2021, 01:42

[Roy J](https://www.hackintosh-forum.de/user/27563-roy-jones/)oneson-DEBUG RestrictEvents. Nothing to see. Update (b9cbe5c12b6bcd330615dcb29954691fb471f336).

[ral](https://www.hackintosh-forum.de/user/24489-ralf/)ffixed thttps://github.com/acidanthera & 30615dcb299546904 as 47do 8 816 m.